Nazwa kwalifikacji:

## Obsługa oprogramowania i sprzętu informatycznego wspomagających użytkownika z niepełnosprawnością wzrokową

Oznaczenie Oznaczenie **INF.10**<br>kwalifikacji: **INF.10** 

Numer zadania: 01

Kod arkusza: INF.10-01-24.01-SG

Wersja arkusza: SG

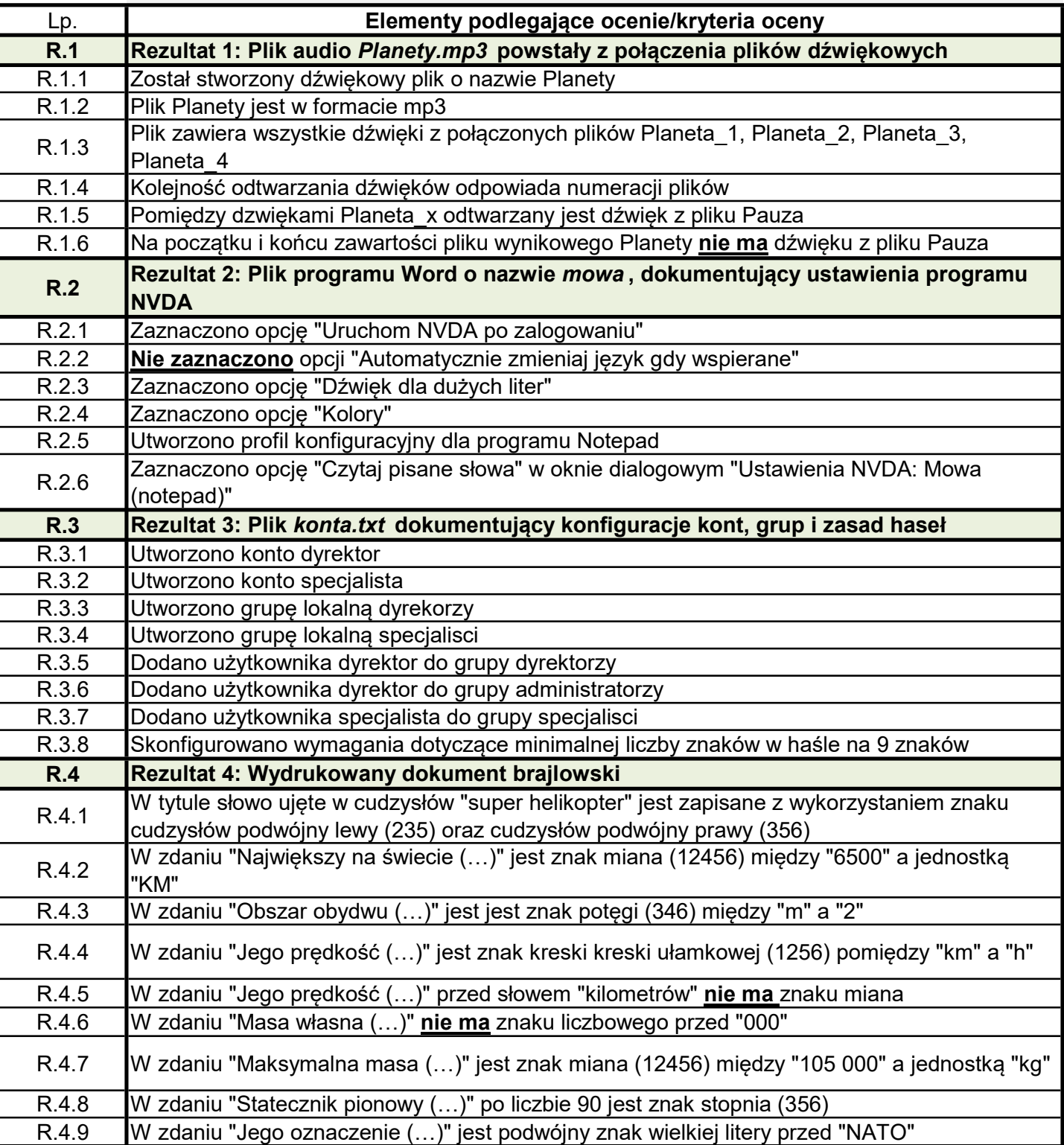